## **ex\_ discoveries schedule**

## Scheduling a Discovery

Once you have created a discovery within you have the ability in Open-AudIT Professional or Enterprise to schedule this to reoccur as you like.

Go to menu Discover Discoveries Schedule Discoveries

The task type will already be selected for you, just provide a name for the task, choose which discovery you would like to execute, and select when you would like it executed. The fields for timing match those used by cron [\(wikipedia link\)](https://en.wikipedia.org/wiki/Cron#Overview).

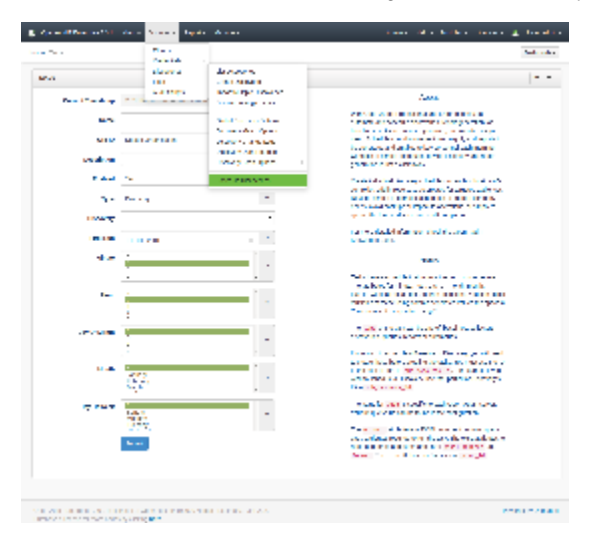

For more information on scheduling different items, see [How to Schedule Tasks in Open-AudIT](https://community.opmantek.com/display/OA/How+to+Schedule+Tasks+in+Open-AudIT).